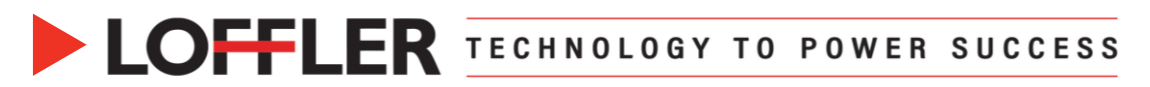

### Canon imagePROGRAF: Print Driver Settings from a Mac

*Using the Wide Format Print Driver to print from a MacOS 13 and up.*

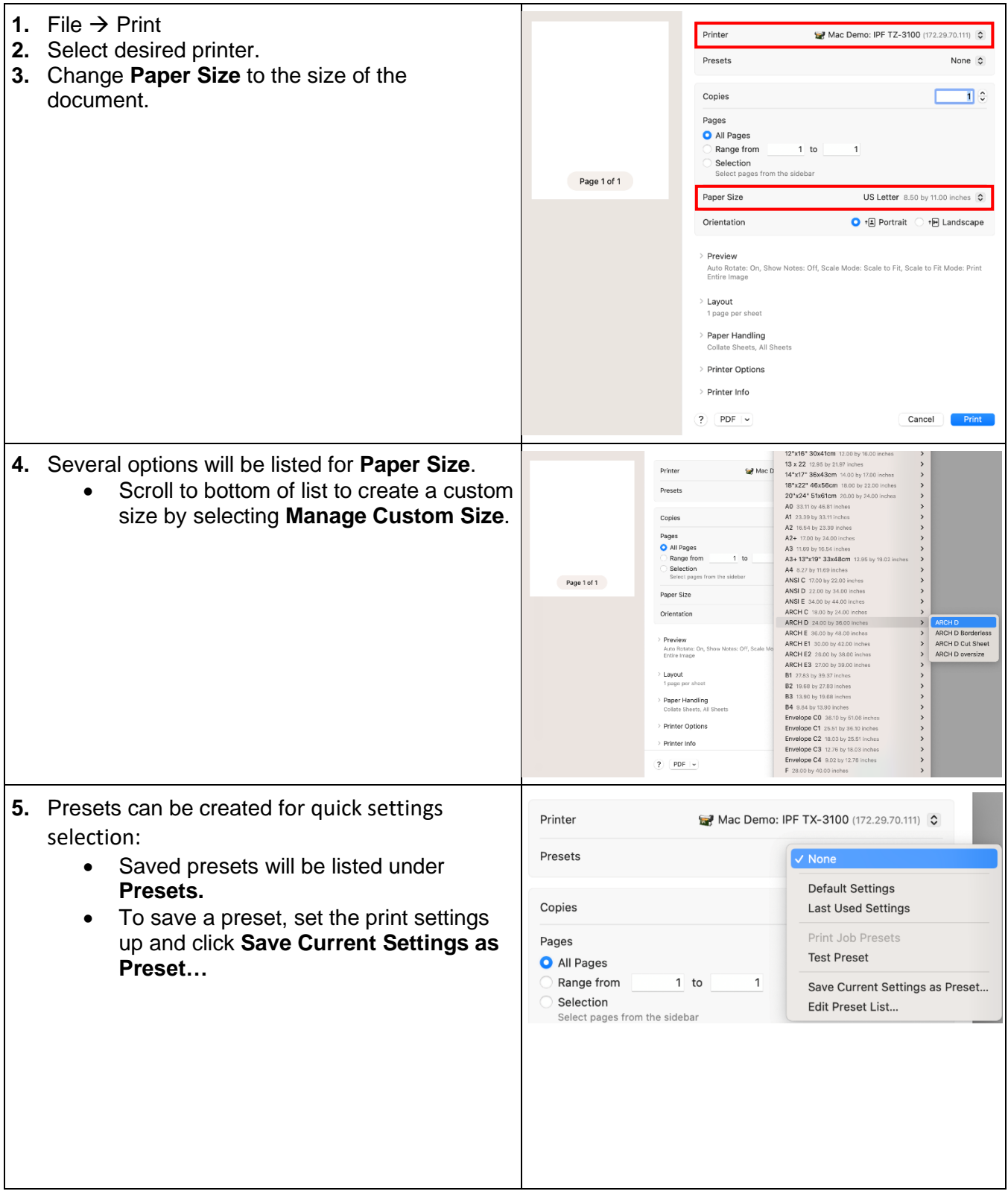

#### @2022 Loffler Companies

MN: St. Louis Park; Duluth; Mankato; Rochester; St Cloud; Willmar; Grand Rapids; Thief River Falls | WI: Eau Claire; La Crosse; Green Bay IA: Sioux City; Spencer | NE: Norfolk | ND: Fargo; Grand Forks | SD: Aberdeen; Sioux Falls

## **COFFLER TECHNOLOGY TO POWER SUCCESS**

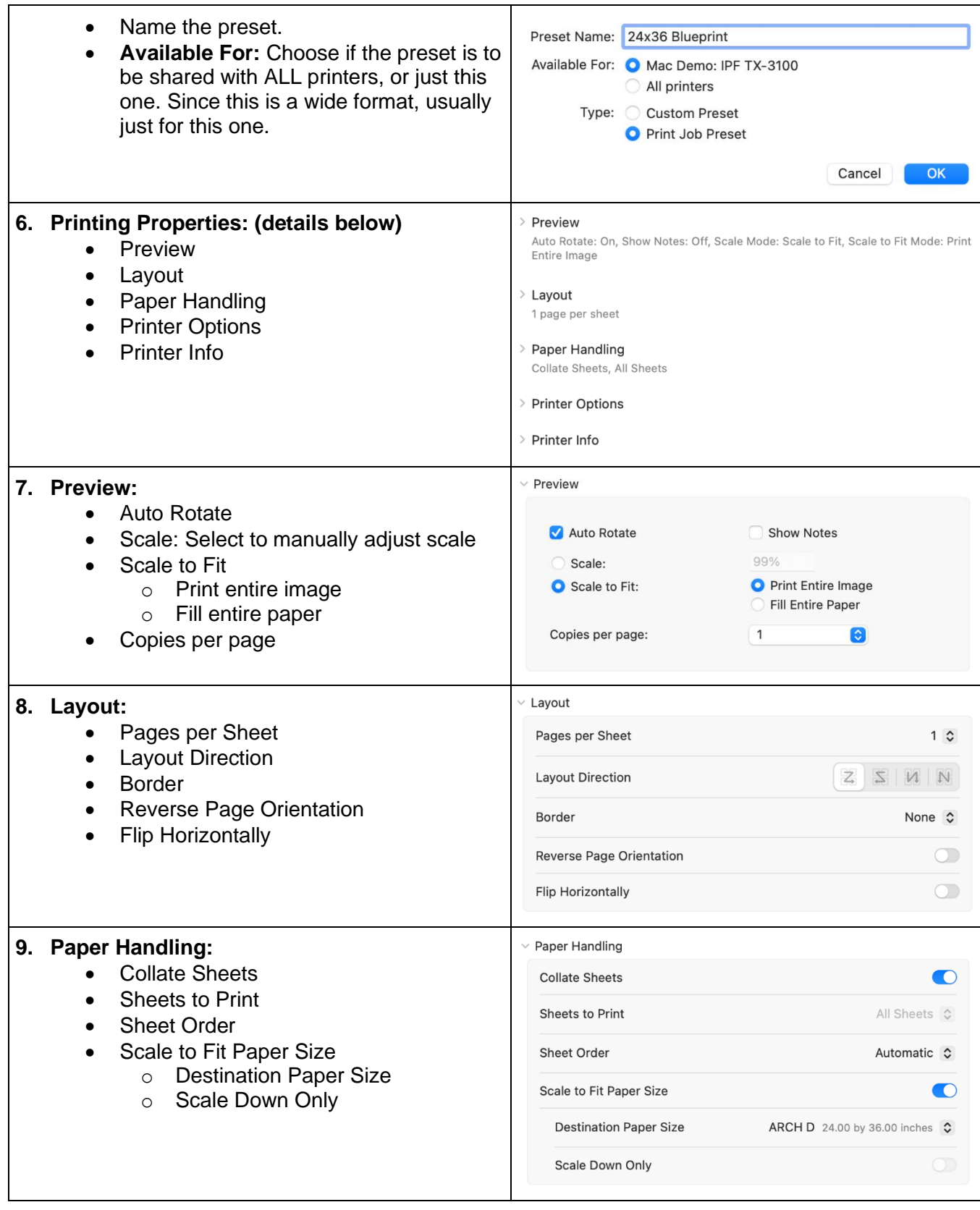

#### @2022 Loffler Companies

MN: St. Louis Park; Duluth; Mankato; Rochester; St Cloud; Willmar; Grand Rapids; Thief River Falls | WI: Eau Claire; La Crosse; Green Bay<br>IA: Sioux City; Spencer | NE: Norfolk | ND: Fargo; Grand Forks | SD: Aberdeen; Sioux

# **DEFLER TECHNOLOGY TO POWER SUCCESS**

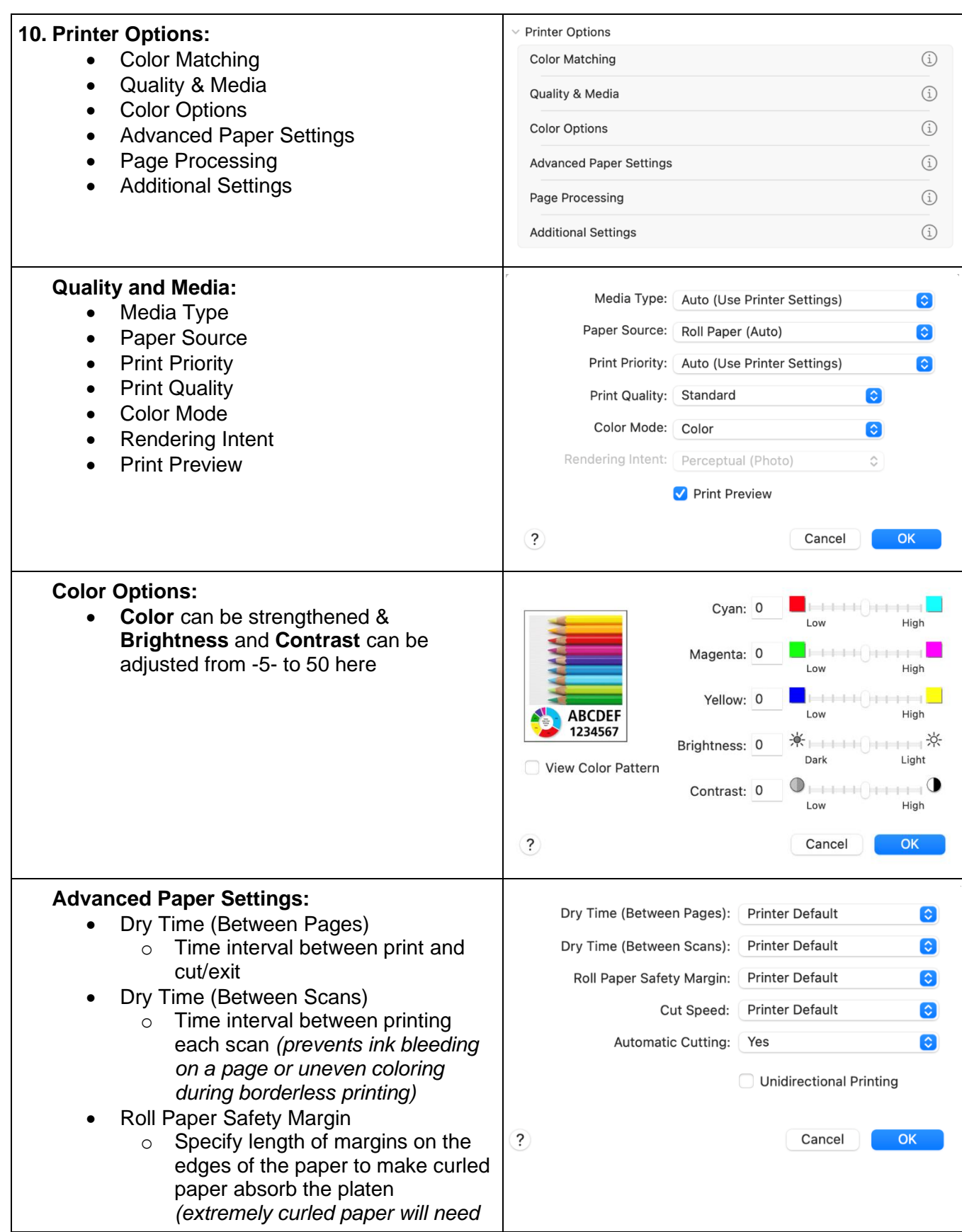

#### ©2022 Loffler Companies

MN: St. Louis Park; Duluth; Mankato; Rochester; St Cloud; Willmar; Grand Rapids; Thief River Falls | WI: Eau Claire; La Crosse; Green Bay<br>IA: Sioux City; Spencer | NE: Norfolk | ND: Fargo; Grand Forks | SD: Aberdeen; Sioux

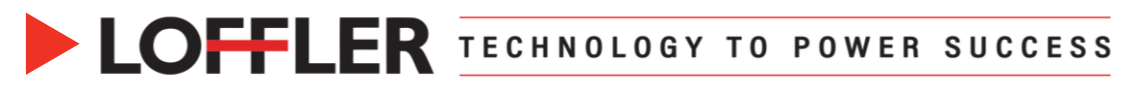

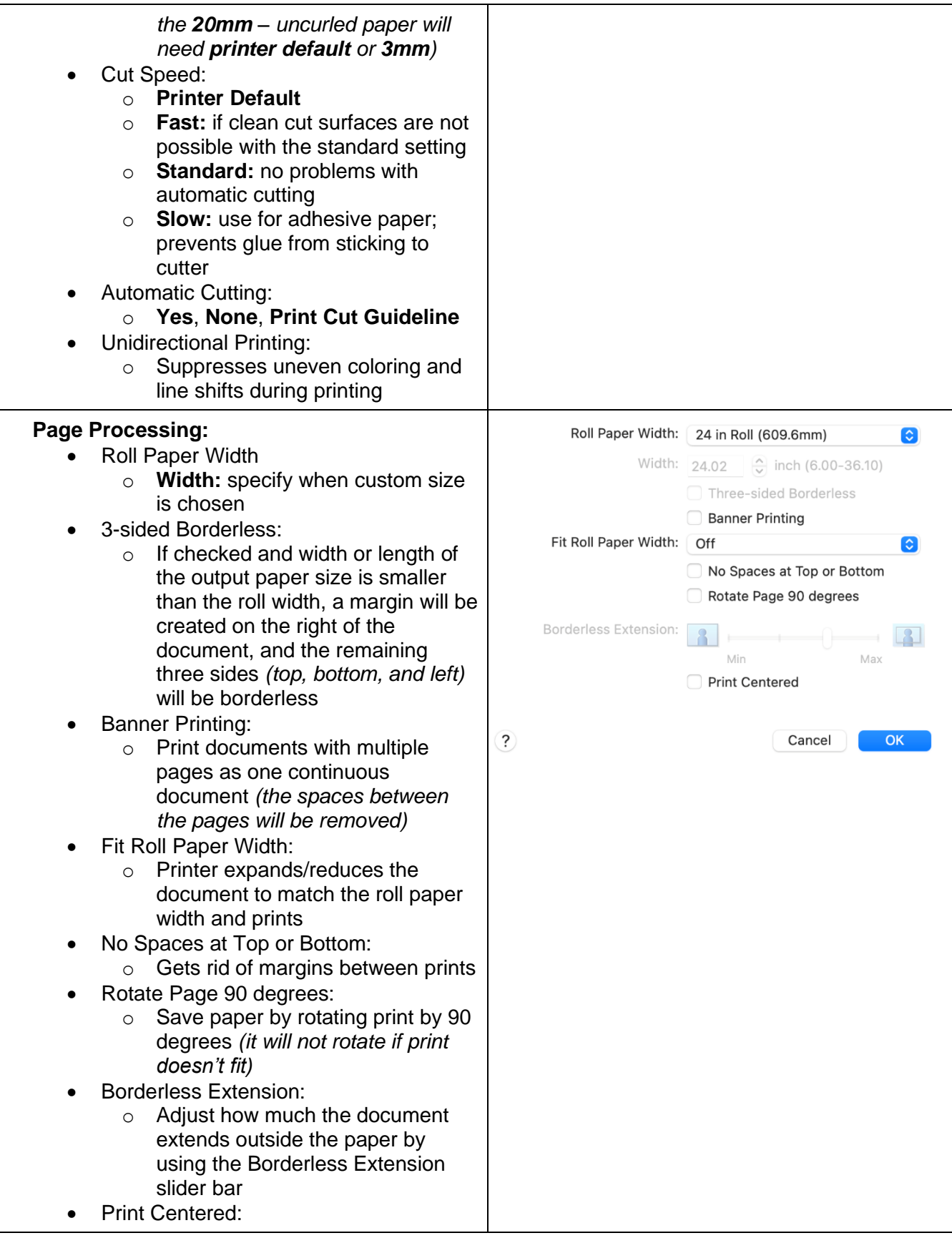

#### ©2022 Loffler Companies

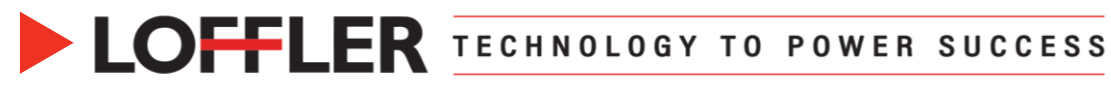

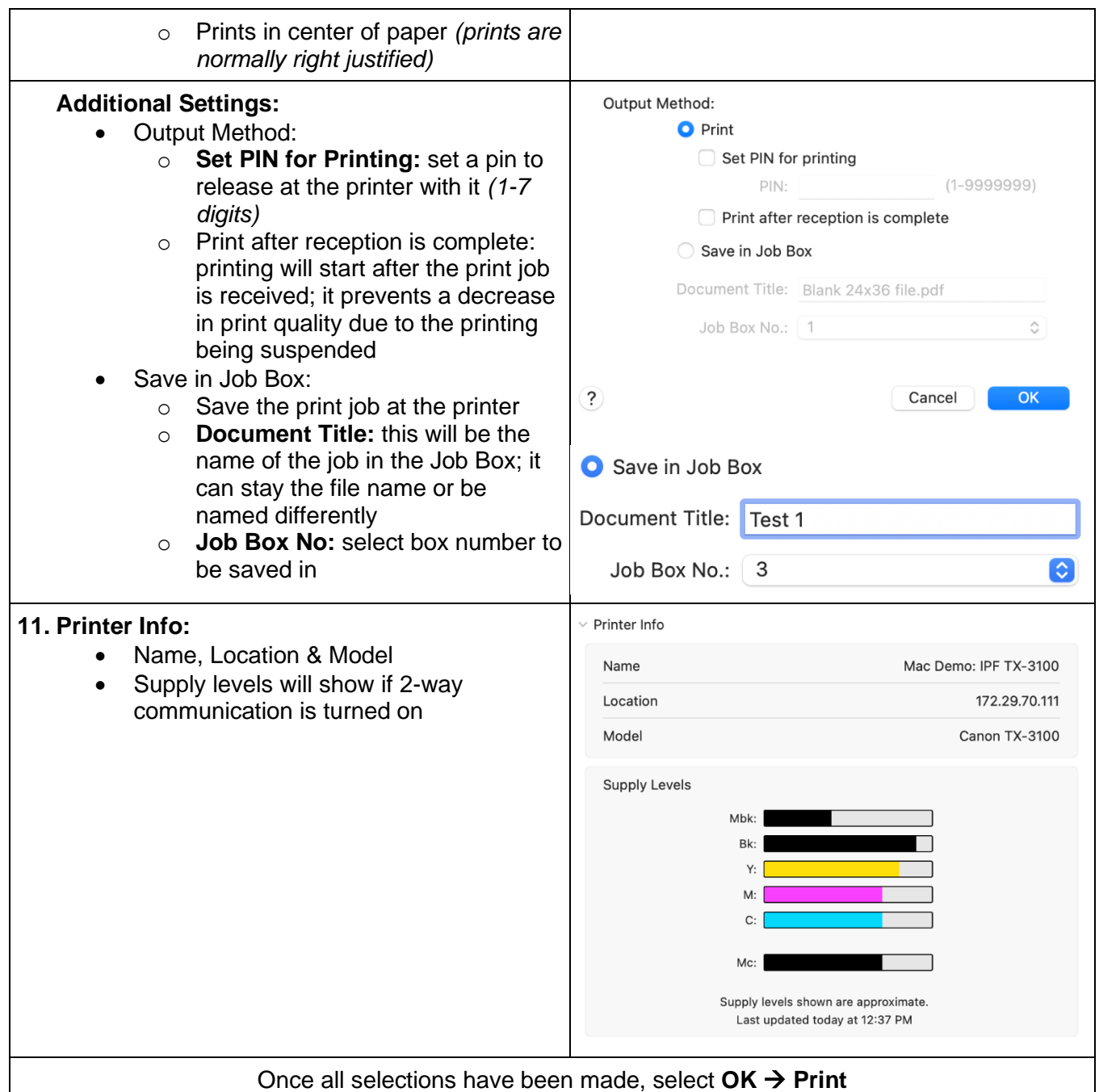

Reference: *Canon : imagePROGRAF Manuals : TX-4100 TX-3100 TX-2100 TX-5410 TX-5310 TX-5210 : macOS Printer Driver*. (n.d.).<https://ij.manual.canon/ij/webmanual/PrinterDriver/M/TX-4100/1.0/EN/PPG/dg-print4.html>

©2022 Loffler Companies MN: St. Louis Park; Duluth; Mankato; Rochester; St Cloud; Willmar; Grand Rapids; Thief River Falls | WI: Eau Claire; La Crosse; Green Bay IA: Sioux City; Spencer | NE: Norfolk | ND: Fargo; Grand Forks | SD: Aberdeen; Sioux Falls

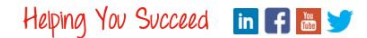